## RFC 5933 : Use of GOST signature algorithms in DNSKEY and RRSIG Resource Records for DNSSEC

Stéphane Bortzmeyer

<stephane+blog@bortzmeyer.org>

Première rédaction de cet article le 10 juillet 2010. Dernière mise à jour le 30 août 2019

Date de publication du RFC : Juillet 2010

—————————-

https://www.bortzmeyer.org/5933.html

L'algorithme de signature russe GOST R 34.10-2001 ayant été spécifié en anglais dans le RFC 5832  $^1$ , plus rien ne s'opposait à son utilisation dans DNSSEC. Ce RFC marque donc l'arrivée d'un nouvel algorithme dans les enregistrements DNSSEC, algorithme portant le numero 12. (Depuis, le GOST R ´ 34.10-2012 a été publié, puis normalisé pour DNSSEC dans le RFC 9558.)

La liste originelle des algorithmes DNSSEC figurait dans le RFC 4034, annexe A.1. La liste actuelle est un registre à l'IANA, <https://www.iana.org/assignments/dns-sec-alg-numbers/dns-sec-alg-numbers. xml#dns-sec-alg-numbers-1>. Elle comprend désormais GOST. Notez que GOST désigne en fait une organisation de normalisation, le terme correcte serait plutôt « GOST R 34.10-2001 » pour l'algorithme de signature et <sup>≪</sup> GOST R 34.11-94 <sup>≫</sup> pour celui de condensation, decrit dans le RFC 5831 (voir la ´ section 1 de notre RFC 5933).

La section 2 décrit le format des enregistrements DNSKEY avec GOST, dans lequel on publie les clés GOST R 34.10-2001. Le champ Algorithme vaut 12, le format de la clé sur le réseau suit le RFC 4491. GOST est un algorithme à courbes elliptiques, courbes décrites par  $Q = (x,y)$ . Les 32 premiers octets de la clé sont x et les 32 suivants y (en petit-boutien, attention, contrairement à la majorité des protocoles Internet). Les autres paramètres de la clé figurent dans le RFC 4357.

Les bibliothèques cryptographiques existantes sont parfois capables de lire des clés GOST (section 2.1). Pour OpenSSL, il existe une distribution de GOST <http://www.cryptocom.ru/opensource/ openss1100.html> (par la même entreprise où travaille l'auteur des RFC GOST).

La section 2.2 donne un exemple de clé GOST publiée dans le DNS mais autant utiliser ici un exemple réel (ce domaine a des clés GOST et aussi des clés RSA de type 5) :

<sup>1.</sup> Pour voir le RFC de numéro NNN, https://www.ietf.org/rfc/rfcNNN.txt, par exemple https://www.ietf. org/rfc/rfc5832.txt

% dig +multi DNSKEY caint.su ; <<>> DiG 9.9.2 <<>> +multi DNSKEY caint.su ;; global options: +cmd ;; Got answer: ;; ->>HEADER<<- opcode: QUERY, status: NOERROR, id: 61873 ;; flags: qr rd ra; QUERY: 1, ANSWER: 4, AUTHORITY: 0, ADDITIONAL: 1 :: OPT PSEUDOSECTION: ; EDNS: version: 0, flags:; udp: 4096 ;; QUESTION SECTION: ;caint.su. IN DNSKEY ;; ANSWER SECTION: 3600 IN DNSKEY 256 3 12 ( caint.su. HQUwRfZDsGuso1XEVztO9nIt7S6MrC/XNYQ9Agup8oW0 FCfy0T52buB3czWe9YHa0kLgrcFP1pHpu19jdm070A == ) ; ZSK; alg = ECCGOST; key id = 35724 3600 IN DNSKEY 257 3 5 ( caint.su. AwEAAdfmAyxcSu09Ik449sIGygbD78jxCKaBek3fhCla h07363pdMGlXf8ZEzv7Kl+9yOokmMoTI0peVUqF57it3 hmqcIJQ+OsrKdsF1XBwa8VULaLh+TNb67dkdbj6iZ6Gd WxkD6i2vbjvmVHtoQyKswgeR7lUn42XMRYRbYiIrI5r8 zT/xllwtCCxaC68V6azpk//7GrYpnwS9NGzr2cBignwj Jj6VeAGfrBe5AM0XNplaFLf7NNU34qqGBKpYboqdAYzM Il02dhPvruzDcadbm2a53OI2/fqchjOgZ8wSTfekuJQb ReYWsNUasgqxjydMU5vweSiogGqkrUEzqn5PD/0= ) ; KSK; alg = RSASHA1; key id = 697 caint.su. 3600 IN DNSKEY 257 3 12 ( qMxkfdx4fNxdLDU3z5KGAxrEiL1fm+dxw03js+ACY996 wc1wYiVbmqA1QVUmLg5bO3/IawdItM3jQcigFEi/3A == ) ; KSK; alg = ECCGOST; key id = 33831 caint.su. 3600 IN DNSKEY 256 3 5 ( AwEAAawWrWjeYqJ+07pakuybnkLQz3xbe1rnG2g7ihfO NpSLNYrNOyhcCTRbt3cgJLWR29Qh6uko9Zcd9uy1H1Y1 ru1HpBQxpzKffwUUki2e7SiTiGrj/DvJz9UH52VZyxi5 qf9neYBz0sxvlrLWC5JMqqGIBRUMx/clPjab72BV7exR ) ;  $ZSK$ ; alg = RSASHA1; key id = 15876 ;; Query time: 326 msec ;; SERVER: 192.168.2.254#53(192.168.2.254) ;; WHEN: Tue Oct 23 15:59:57 2012

;; MSG SIZE rcvd: 621

La section 3 décrit le format des enregistrements RRSIG, les signatures. On suit les RFC 4490 et RFC 4357. Voici un exemple actuellement présent dans le DNS (notez qu'il y a double signature, avec RSA et GOST, la clé GOST étant la 35724) :

dig +dnssec MX caint.su ;  $\langle\langle\rangle\rangle$  DiG 9.9.2  $\langle\langle\rangle\rangle$  +dnssec MX caint.su ;; global options: +cmd ;; Got answer: :: ->>HEADER<<- opcode: OUERY, status: NOERROR, id: 61031 ;; flags: qr rd ra; QUERY: 1, ANSWER: 3, AUTHORITY: 4, ADDITIONAL: 10 :: OPT PSEUDOSECTION: ; EDNS: version: 0, flags: do; udp: 4096 ;; QUESTION SECTION: :caint.su. TN **MX** 

https://www.bortzmeyer.org/5933.html

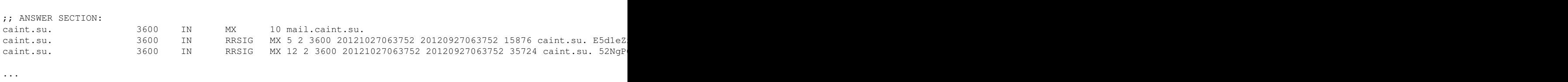

Attention, une particularité de GOST fait que deux signatures des mêmes données peuvent donner des résultats différents, car un élément aléatoire est présent dans la signature.

3

La section 4 décrit le format des enregistrements DS pour GOST. La clé publique de la zone fille est condensée par GOST R 34.11\_94, algorithme de numéro <https://www.iana.org/assignments/ ds-rr-types/ds-rr-types.xhtml> 3. Voici un exemple dans la nature :

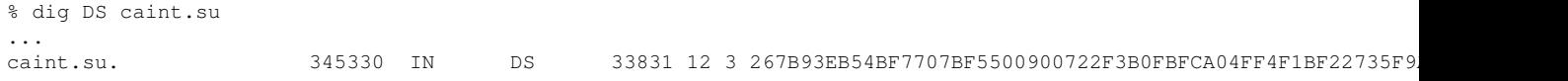

Notez que ce domaine a d'autres clés et aussi la même clé condensée par les algorithmes de la famille SHA, soit six DS en tout. Ou un autre exemple dans . fr?

```
absolight.fr. 172724 IN DS 12545 8 3 (
DDA74E5E94CEA6057072B073F60A5DD37D16DC8E896A
EC57B055888DB84B4210 )
```
Les sections 5 et 6 couvrent des questions pratiques liées au développement et au déploiement de systèmes GOST, par exemple un rappel sur la taille de la clé (512 bits) et sur celle du condensat cryptographique (256 bits).

GOST peut se valider avec Unbound (au moins depuis la version 1.4.4, voir l'option de compilation --enable-gost) et avec BIND (depuis la version 9.8, si elle est compilée avec un OpenSSL qui a GOST). nsd a GOST depuis la version 3.2.11, pubiee en juillet 2012. Pour les programmeurs Java, DNS- ´ java a GOST depuis la version 2.1.7. Pour le statut (recommandé ou non) de l'algorithme GOST pour DNSSEC, voir le RFC 8624. On peut trouver des conseils pratiques pour l'utilisation de GOST en anglais a` <http://www.cryptocom.ru/dns/dnssec-cryptocom-en.html>.

https://www.bortzmeyer.org/5933.html